**Simple Word Counter Download For Windows**

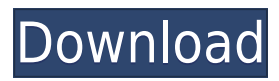

View all words and characters from any text Simple Word Counter Cracked Version was designed to help you track the amount of all words and characters from any text. This tool can count words and characters and visualize the results on a chart. All words and characters are found in the text and are arranged in alphabetical order. Dictionary (100,000+ words) is a tool for Windows, which allows you to quickly look up words in a dictionary and have thesaurus suggestions. With Dictionary (100,000+ words) you can find a new word, quickly search the dictionary, look it up in the thesaurus or translate to other languages. Search, look it up and translate With Dictionary (100,000+ words) you can look up words quickly by typing them in the search box. You can also use the advanced options to look it up by selecting an exact part of the word,

such as the noun, verb, adjective or adverb. It's also possible to set a search scope, e.g. all words of the first chapter, or the whole document. You can also add words to the dictionary and specify the autocorrection options. If you have found a word that is not in the dictionary, you can select its form from the thesaurus, translate it to another language or define it as a new word. Dictionary (100,000+ words) highlights occurrences of a word Dictionary (100,000+ words) shows you all the words from the current document. It's possible to search all the words in the document or only the occurrences of a word that you specify. Word Count is a free program that lets you quickly count the total number of words in a document. It has a simple interface with a dropdown menu and button to choose a start and end word. It displays the number of words found in the document, and the total characters of the document, along with the count of occurrences of each

word. Count words and characters from any file Word Count is a simple tool that counts words and characters from a specified file. It shows the total number of words, characters and occurrences, in case of the latter, in the form of a list that can be sorted in the reverse or alphabetical order. Easy to use The program only requires you to specify the start and end word and to choose one of the available counts. It's possible to open multiple files, and to switch between them using buttons and the tab key.

**Simple Word Counter Full Product Key (Latest)**

Keymacro is a low-memory clipboard manager, which automatically copies the clipboard content to the end of the current line. This way, you can easily paste the copied content in a text editor or when doing other operations. Like

other clipboard managers, Keymacro doesn't require lots of resources for running, and it doesn't burden the computer. Just like other clipboard managers, it saves your typing and doesn't show anything in the system tray, thus it's free from notifications and bothering you with popup windows. Keymacro is a standard keyboard shortcut utility that allows you to easily paste the clipboard content at the end of the line. In Windows XP, you can install Keymacro using the "Add/Remove Programs" item in the System Control Panel. You can also find the program in the "Add/Remove Programs" option in the Start menu. Keymacro will let you paste the clipboard content to any text field, such as notepad, outlook, firefox, etc. Counting numbers and words in a document Keymacro supports counting numbers and words in a document. You can add or remove words, and it will automatically include the numbers in the

same line, as well. Keymacro is a standard utility, so it will run on any computer, using any platform, and it won't let you down in the performance. The only requirement is the installed memory. Evaluation and conclusion Keymacro is a useful utility that allows you to paste the clipboard content to a text field, regardless of the current line. The interface is simple, but it's easy to use. You can save a text document in a specified format, add or remove words, and the application will include the current numbers as the copied content. It's a very practical utility that lets you count all numbers and words in any text file, which is handy when you need to prepare a document. It's also handy when you want to count and separate lines in a file, especially when working with source code, as it gives you the chance to have a close look at all numbers and words. If you're a programmer or you're a writer who wants to count all the numbers and

words in a document, Keymacro will be helpful. It's a standard utility, so you'll have no problem finding it in any software package, which makes it a good solution for beginners. Key Features: - Count numbers and words in a document - Add or remove words 2edc1e01e8

Counts all words and characters from text and generates a list with the number of occurrences of each word. Counts characters by words; count words by characters. Simple Word Counter Screenshots: You can find and click on the Screenshot button on the right side of the title bar to open a full-size image of the Simple Word Counter interface. Here are the links to the screenshots of the software in action:

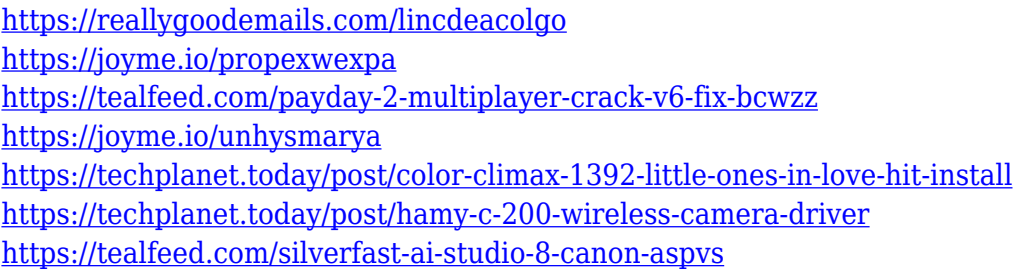

**What's New In?**

- Word Counter is a simple tool to monitor all words and characters. - Counts all

words and characters. - Provides the occurrences of each word. - Auto-sorts words in alphabetical order. - Shows one word in the list with its occurrences. - Shows the total number of words, letters and characters in the text. - Shows the total number of words, letters and characters in the file, as well as the total number of words, letters and characters in the file. - Provides the total number of words, letters and characters from the file. - Provides the total number of words, letters and characters in the file. - Provides the total number of words, letters and characters from the file. - Allows to exclude words from counting. - Allows to exclude letters from counting. - Allows to exclude characters from counting. - Lists all occurrences of words in the text. - Lists all occurrences of characters in the text. - Lists all occurrences of words in the text. - Lists all occurrences of characters in the text. - Lists all occurrences of words in the file. -

Lists all occurrences of characters in the file. - Lists all occurrences of words in the file. - Lists all occurrences of characters in the file. - Allows to exclude words from counting. - Allows to exclude characters from counting. - Allows to exclude letters from counting. - Allows to exclude characters from counting. -

Requirements: This is a free and easy to use application that is quick and effective at counting all words and characters in a document, text, email or website, with many useful features. You do not need any special requirements to download and install this application. It comes in handy for writers and content editors who need to monitor the number of all written words. It's also practical for SEOrelated matters, as it can reveal a possible abundance of the same words or expressions. To get this program up and running, you just have to download and install it with one click after visiting the Microsoft Store. The main window shows

black text on a white background, and it includes a large box for typing or pasting text. Counts all words and characters The words and characters can be counted by clicking on the "Show result" button. In addition, you can view the number of occurrences for each word, which are auto-sorted in alphabetical order. Unfortunately, Simple Word Counter doesn't have richer options or any customization properties. It would've been practical if it gave you the possibility to exclude common words, such as definite and indefinite articles, highlight all occurrences of a word in the text when clicking its entry in the list, as well as to export the list to file for closer inspection. Evaluation and conclusion The software utility didn $\sqcap$ 

Chromium OS is the only browser that supports the v1 API. Windows (32 and 64 bit): Windows 7 (32 bit only) or newer Windows 8 (32 bit only) or newer Windows 10 (32 bit only) or newer Mac OS X 10.7.5 (64 bit) or newer Linux (32 and 64 bit): Chromium OS (64 bit only) Ubuntu (Ubuntu 16.04 LTS) or newer \*For Windows 32-bit, to

<https://enrichingenvironments.com/wp-content/uploads/2022/12/faleile.pdf>

<https://www.arredocasabari.it/wp-content/uploads/2022/12/Winginx.pdf>

[https://idventure.de/wp-content/uploads/2022/12/Elgindy-USB-Serial-With-Serial-Key-Free-Download-Win](https://idventure.de/wp-content/uploads/2022/12/Elgindy-USB-Serial-With-Serial-Key-Free-Download-WinMac-2022-New.pdf) [Mac-2022-New.pdf](https://idventure.de/wp-content/uploads/2022/12/Elgindy-USB-Serial-With-Serial-Key-Free-Download-WinMac-2022-New.pdf)

- [https://sandyssayings.com/wp-content/uploads/2022/12/Password\\_Generator\\_Professional.pdf](https://sandyssayings.com/wp-content/uploads/2022/12/Password_Generator_Professional.pdf)
- <https://www.pusdigsmkpgri1sby.com/smarty-uninstaller-1-10-1-crack-torrent-activation-code-download/> <https://www.zmiksowane.com/wp-content/uploads/2022/12/kanaill.pdf>

<https://cgservicesrl.it/wp-content/uploads/2022/12/Roosl-System-Information.pdf> <https://survivalist.fun/typing-made-easy/>

[https://www.aspalumni.com/wp-content/uploads/Rapid-Video-Capture-Crack-Full-Product-Key-WinMac-Up](https://www.aspalumni.com/wp-content/uploads/Rapid-Video-Capture-Crack-Full-Product-Key-WinMac-Updated.pdf) [dated.pdf](https://www.aspalumni.com/wp-content/uploads/Rapid-Video-Capture-Crack-Full-Product-Key-WinMac-Updated.pdf)

<http://uatoday.news/?p=36535>